### **Capital One Business Grant Program**

The application process for the Capital One Business Grant Program for Black-Owned Businesses consists of a number of steps. Please make sure that you complete all of these steps that determine initial eligibility for the grant. If you **do not complete all of these steps correctly and in the order outlined below**, you may not be able to access the grant application through your profile. If you do not meet the minimum eligibility requirements for this grant, you will not be allowed to continue on with the application process.

## 1. Create a user account for your business

- a. Go to aeoworks.smapply.io
- b. Select **Register** at the top right-hand corner to create a user account
- c. Enter your information to the fields as requested
- d. Select CREATE ACCOUNT

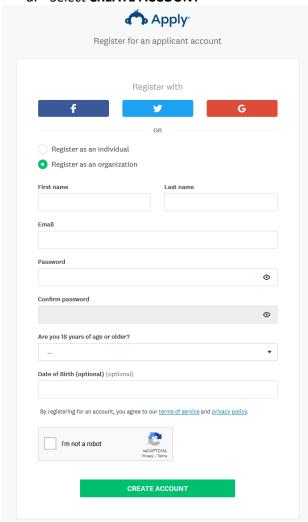

# 2. Setup your business profile

- a. In the Account Settings view, select My Profile
- b. Select **Set up organization**
- c. Create your small business profile
- d. Make sure that you respond to all of the questions circled below
- e. Select **CONTINUE** when complete

| Organization name                                                           | 1                             |
|-----------------------------------------------------------------------------|-------------------------------|
|                                                                             |                               |
| Address Co. 10                                                              |                               |
| Address (optional)                                                          |                               |
|                                                                             |                               |
| City (optional)                                                             | Country (optional)            |
|                                                                             | Select a country ▼            |
| Organization phone number (optional)                                        | Organization email (optional) |
|                                                                             |                               |
| Website (optional)                                                          |                               |
| Website (optional)                                                          |                               |
|                                                                             |                               |
| Annual Business Revenue in Local Currency                                   |                               |
|                                                                             |                               |
| Duciness Farmation Date                                                     |                               |
| Business Formation Date                                                     |                               |
|                                                                             |                               |
| Business Industry (optional)                                                |                               |
|                                                                             |                               |
|                                                                             |                               |
| Business MCC Code (optional)                                                |                               |
|                                                                             |                               |
| Business NAICS/SIC code (optional)                                          |                               |
|                                                                             |                               |
|                                                                             | 1                             |
| Business Operating Status                                                   |                               |
|                                                                             | ▼                             |
| Government-issued Business Identification Number (SSN, EIN, ERN) (optional) |                               |
|                                                                             |                               |
|                                                                             | 1                             |
| How is your business classified?                                            |                               |
|                                                                             | ▼                             |
| Number of Employees                                                         |                               |
|                                                                             |                               |
|                                                                             |                               |
|                                                                             | CONTINUE                      |

## 3. Grant Program Eligibility

- a. After you have completed your business profile, select **Programs** from the top right hand menu
- b. You will see all of the grant applications you are eligible for
- c. Select More next to the Capital One Grant Application
- d. Select CHECK ELIGIBILITY

Capital One Grant Program for Black-Owned Businesses

Grant Program for Black-Owned Businesses

We are pleased to announce the launch of the Capital One Business Grant Program for Black-Owned Businesses, designed to help build resilient futures. In partnership with the Association for Enterprise Opportunity (AEO), this program will award \$10,000 to selected Black-owned businesses. In addition, all business owners can access free resources to help move their business forward through Capital One's Business Hub, which features insights and actionable advice from real business owners.

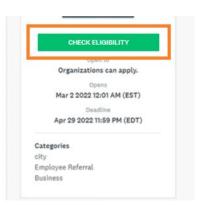

- e. Respond to all of the questions on the form If you do not respond to the questions in full or provide an incorrect response, you will be found ineligible for the grant and will not be able to apply.
- f. Select Save my Profile when complete

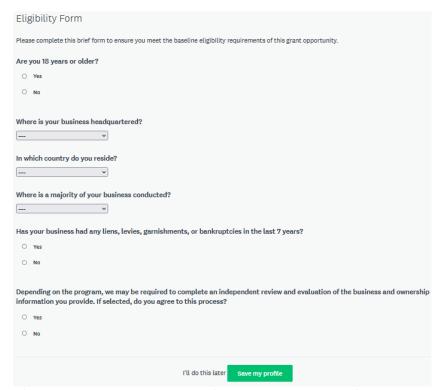

After you complete the Eligibility form, you receive a notification that says you are eligible or ineligible for the grant.

If you have reached this step and are found ineligible, it is due to your response to the eligibility questions in the step above. If this was an error, please contact smb@aeoworks.org to reset your application.

If you are found eligible, proceed to step 4 below.

#### 4. Submit Application

- a. The system will bring you back to the grant page for Capital One
- b. Select the green Apply button to proceed

Capital One Grant Program for Black-Owned Businesses

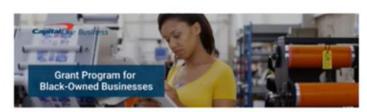

We are pleased to announce the launch of the Capital One Business Grant Program for Black-Owned Businesses, designed to help build resilient futures. In partnership with the Association for Enterprise Opportunity (AEO), this program will award \$10,000 to selected Black-owned businesses. In addition, all business owners can access free resources to help move their business forward through Capital One's Business Hub, which features insights and actionable advice from real business owners.

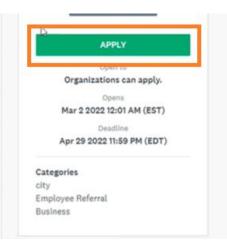

- c. You will be asked to provide a name for your application
- d. Select Create Application after you have named your application

Name your application

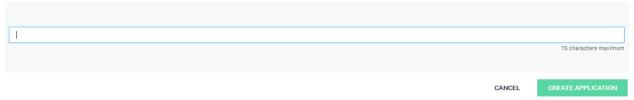

- e. You will be brought to the application
- f. Please note that the application is split into two parts
  - i. Part 1: Terms and Conditions and Eligibility Form
    - 1. Your application will be declined based on incorrect response to these eligibility questions. Please make sure to respond correctly.
  - ii. Part 2: Application and Document Upload
- g. Your application is considered complete only after you have uploaded your documents and hit the green SUBMIT button.